# Package 'MetaGxPancreas'

October 12, 2020

Type Package

Title Transcriptomic Pancreatic Cancer Datasets

Version 1.8.0

Date 2015-11-11

Author

Michael Zon <michaelzon7@gmail.com>, Vandana Sandhu <vsandhu1987@gmail.com>, Benjamin Haibe-Kains <benjamin.haibe.kains@utoronto.ca>

Maintainer Michael Zon <michaelzon7@gmail.com>

Description A collection of pancreatic Cancer transcriptomic datasets that are part of the MetaGx-Data package compendium.

License Artistic-2.0

Depends Biobase, stats, lattice, impute, AnnotationHub, ExperimentHub,  $R$  ( $>= 3.6.0$ )

Imports SummarizedExperiment

Suggests testthat, xtable

NeedsCompilation no

biocViews ExpressionData, ExperimentHub, CancerData, Homo\_sapiens\_Data, ArrayExpress, GEO, NCI, MicroarrayData, ExperimentData

LazyData yes

RoxygenNote 6.1.1

git\_url https://git.bioconductor.org/packages/MetaGxPancreas

git\_branch RELEASE\_3\_11

git\_last\_commit ed6fe54

git last commit date 2020-04-27

Date/Publication 2020-10-12

# R topics documented:

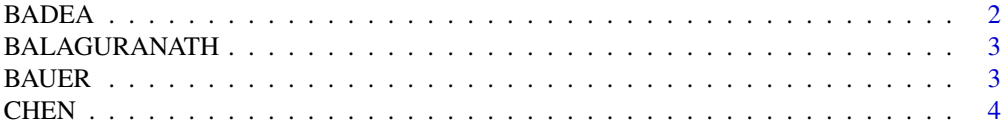

#### <span id="page-1-0"></span>2 BADEA

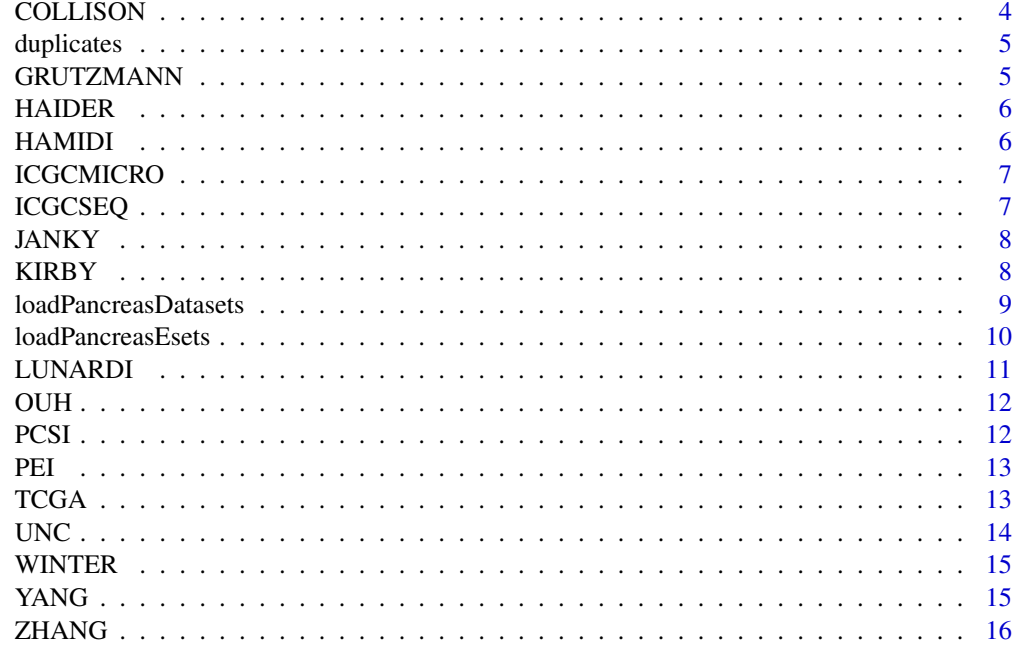

#### **Index** [17](#page-16-0)

BADEA *BADEA Study Pancreatic Cancer Dataset*

# Description

An expresion set object containing pancreatic cancer data

# Format

eSet object

# Details

more details can be found in the experimentData section of the object

# Source

https://www.ncbi.nlm.nih.gov/geo/query/acc.cgi?acc=gse15471

# References

Badea et al, Hepatogastroenterology 2008

```
BADEAEset = loadPancreasEsets()$esets$BADEA
experimentData(BADEAEset)
```
<span id="page-2-0"></span>

An expresion set object containing pancreatic cancer data

## Format

eSet object

#### Details

more details can be found in the experimentData section of the object

## Source

https://www.ncbi.nlm.nih.gov/geo/query/acc.cgi?acc=GSE11838

# References

Balagurunathan et al, Mol Cancer Ther 2008

#### Examples

```
BALAGURANATHEset = loadPancreasEsets()$esets$BALAGURANATH
 experimentData(BALAGURANATHEset)
```
BAUER *BAUER Study Pancreatic Cancer Dataset*

# Description

An expresion set object containing pancreatic cancer data

#### Format

eSet object

# Details

more details can be found in the experimentData section of the object

# Source

https://www.ebi.ac.uk/arrayexpress/experiments/E-MTAB-1791/

### References

Bauer et al, 2016, Gastroenterology

# Examples

```
BAUEREset = loadPancreasEsets()$esets$BAUER
experimentData(BAUEREset)
```
CHEN *CHEN Study Pancreatic Cancer Dataset*

#### Description

An expresion set object containing pancreatic cancer data

#### Format

eSet object

# Details

more details can be found in the experimentData section of the object

# Source

https://www.ncbi.nlm.nih.gov/geo/query/acc.cgi?acc=GSE57495

#### References

Chen et al, PLoS One 2015

# Examples

```
CHENEset = loadPancreasEsets()$esets$CHEN
  experimentData(CHENEset)
```
COLLISON *COLLISON Study Pancreatic Cancer Dataset*

# Description

An expresion set object containing pancreatic cancer data

#### Format

eSet object

#### Details

more details can be found in the experimentData section of the object

# Source

https://www.ncbi.nlm.nih.gov/geo/query/acc.cgi?acc=GSE17891

<span id="page-3-0"></span>

#### <span id="page-4-0"></span>duplicates 5 and 3 and 3 and 3 and 3 and 3 and 3 and 3 and 3 and 3 and 3 and 3 and 3 and 3 and 3 and 3 and 3 and 3 and 3 and 3 and 3 and 3 and 3 and 3 and 3 and 3 and 3 and 3 and 3 and 3 and 3 and 3 and 3 and 3 and 3 and 3

#### References

Collisson et al.,Nat Med 2011

#### Examples

```
COLLISONEset = loadPancreasEsets()$esets$COLLISON
experimentData(COLLISONEset)
```
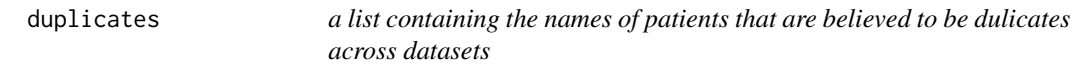

#### Description

The object is a list where each element is a patient ID that is believed to be a duplicate of a patient in another dataset. Patients are designated as duplicated if they have Spearman correlations greater than or equal to 0.98 with other patient expression profiles

#### Format

A list with 130 elements, each of which is a patient ID.

GRUTZMANN *GRUTZMANN Study Pancreatic Cancer Dataset*

# Description

An expresion set object containing pancreatic cancer data

# Format

eSet object

# Details

more details can be found in the experimentData section of the object

# Source

https://www.ebi.ac.uk/arrayexpress/experiments/E-MEXP-950/?query=pilarsky&s\_page=1&s\_pagesize=50

# References

Grutzmann et al, Neoplasia, 2004

```
GRUTZMANNEset = loadPancreasEsets()$esets$GRUTZMANN
 experimentData(GRUTZMANNEset)
```
<span id="page-5-0"></span>

An expresion set object containing pancreatic cancer data

## Format

eSet object

#### Details

more details can be found in the experimentData section of the object

## Source

https://www.ncbi.nlm.nih.gov/geo/query/acc.cgi?acc=GSE56560

# References

haider et al, Genome medicine, 2014

#### Examples

```
HAIDEREset = loadPancreasEsets()$esets$HAIDER
experimentData(HAIDEREset)
```
HAMIDI *HAMIDI Study Pancreatic Cancer Dataset*

# Description

An expresion set object containing pancreatic cancer data

#### Format

eSet object

# Details

more details can be found in the experimentData section of the object

# Source

https://www.ncbi.nlm.nih.gov/geo/query/acc.cgi?acc=GSE77858

### References

NA

# <span id="page-6-0"></span>ICGCMICRO 7

# Examples

```
HAMIDIEset = loadPancreasEsets()$esets$HAMIDI
experimentData(HAMIDIEset)
```

```
ICGCMICRO ICGCMICRO Study Pancreatic Cancer Dataset
```
#### Description

An expresion set object containing pancreatic cancer data

#### Format

eSet object

# Details

more details can be found in the experimentData section of the object

# Source

http://icgc.org/icgc/cgp/68/304/798

## References

Nones et al, Int. J. Cancer, 2014

# Examples

```
ICGCMICROEset = loadPancreasEsets()$esets$ICGCMICRO
  experimentData(ICGCMICROEset)
```
ICGCSEQ *ICGCSEQ Study Pancreatic Cancer Dataset*

#### Description

An expresion set object containing pancreatic cancer data

#### Format

eSet object

# Details

more details can be found in the experimentData section of the object

# Source

http://icgc.org/icgc/cgp/68/304/798

#### References

Bailey et al, Nature, 2016

#### Examples

```
ICGCSEQEset = loadPancreasEsets(removeSeqSubset = FALSE)$esets$ICGCSEQ
experimentData(ICGCSEQEset)
```
JANKY *JANKY Study Pancreatic Cancer Dataset*

#### Description

An expresion set object containing pancreatic cancer data

#### Format

eSet object

# Details

more details can be found in the experimentData section of the object

#### Source

https://www.ncbi.nlm.nih.gov/geo/query/acc.cgi?acc=GSE62165

#### References

Janky et al, BMC Cancer 2016

# Examples

```
JANKYEset = loadPancreasEsets()$esets$JANKY
experimentData(JANKYEset)
```
KIRBY *KIRBY Study Pancreatic Cancer Dataset*

# Description

An expresion set object containing pancreatic cancer data

#### Format

eSet object

# Details

more details can be found in the experimentData section of the object

<span id="page-7-0"></span>

#### <span id="page-8-0"></span>loadPancreasDatasets 9

### Source

https://www.ncbi.nlm.nih.gov/geo/query/acc.cgi?acc=GSE79670

#### References

Kirby et al., Mol Oncol 2016

# Examples

```
KIRBYEset = loadPancreasEsets()$esets$KIRBY
experimentData(KIRBYEset)
```
loadPancreasDatasets *Function to load Pancreatic cancer SummarizedExperiment objectsfrom the Experiment Hub*

# Description

This function returns pancreatic cancer datasets from the hub and a vector of patients from the datasets that are duplicates based on a spearman correlation > 0.98

# Usage

```
loadPancreasDatasets(removeSeqSubset = TRUE, rescale = FALSE,
 minNumberGenes = 0, minNumberEvents = 0, minSampleSize = 0,
 keepCommonOnly = FALSE, imputeMissing = FALSE,
 removeDuplicates = FALSE)
```
# Arguments

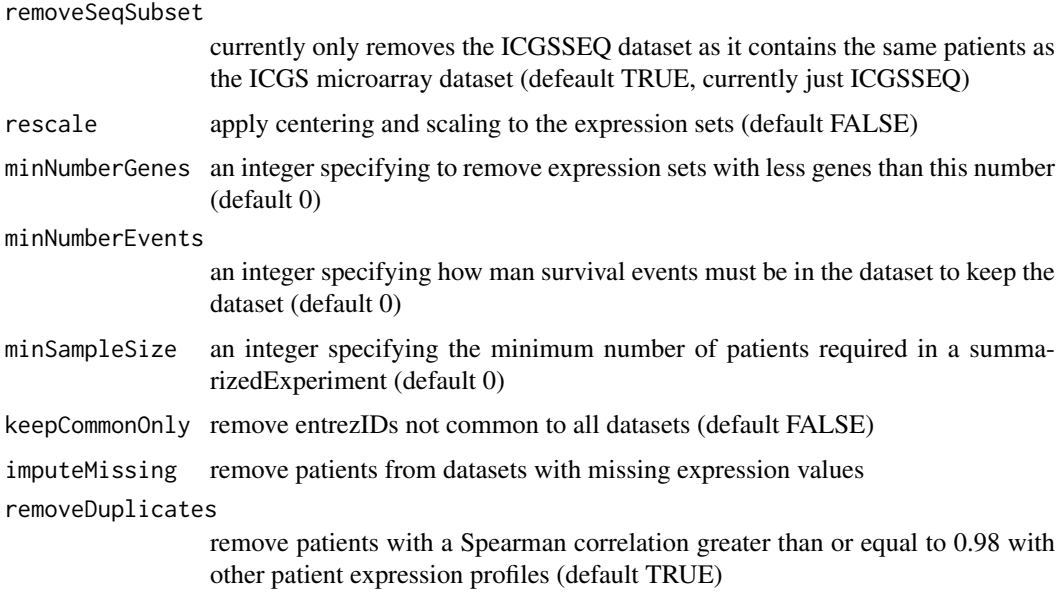

### <span id="page-9-0"></span>Value

a list with 2 elements. The First element named summarizedExperiments contains the datasets. The second element named duplicates contains a vector with patient IDs for the duplicate patients (those with Spearman correlation greater than or equal to 0.98 with other patient expression profiles).

#### Examples

experimentsAndDups = loadPancreasDatasets()

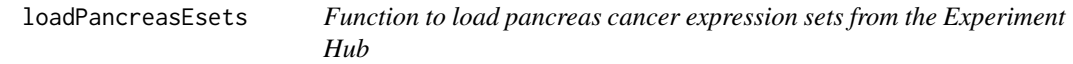

# Description

This function returns pancreas cancer datasets from the hub and a vector of patients from the datasets that are most likely duplicates

#### Usage

```
loadPancreasEsets(removeDuplicates = TRUE, quantileCutoff = 0,
 rescale = FALSE, minNumberGenes = 0, minNumberEvents = 0,
 minSampleSize = 0, removeSeqSubset = TRUE, keepCommonOnly = FALSE,
  imputeMissing = FALSE)
```
#### Arguments

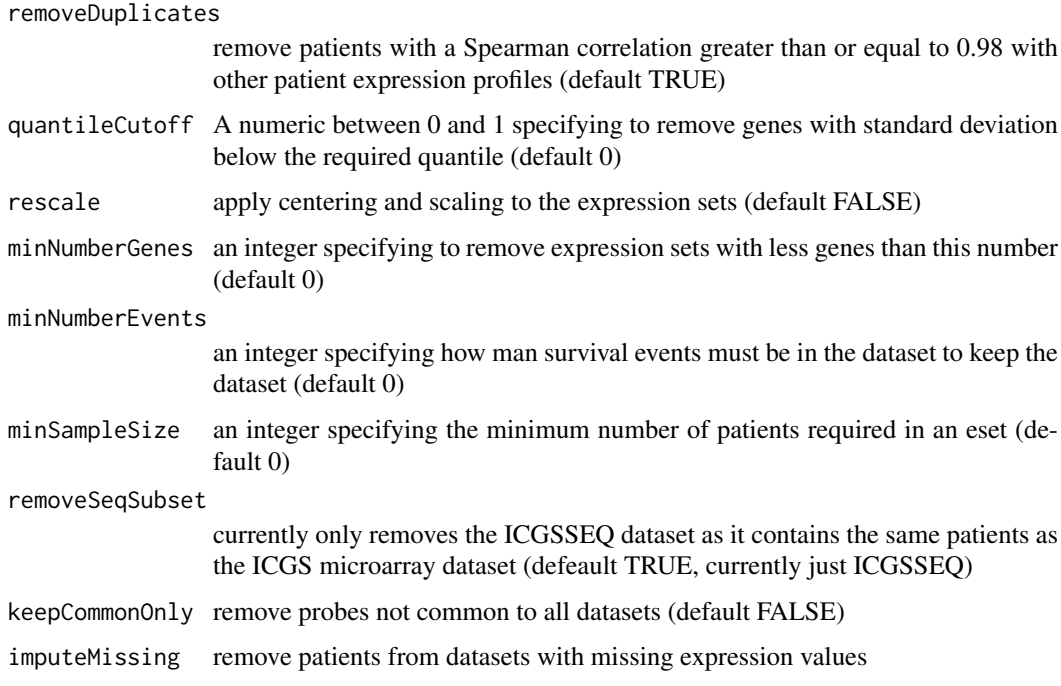

#### <span id="page-10-0"></span>LUNARDI 11

#### Value

a list with 2 elements. The First element named esets contains the datasets. The second element named duplicates contains a vector with patient IDs for the duplicate patients (those with Spearman correlation greater than or equal to 0.98 with other patient expression profiles).

# Examples

esetsAndDups = loadPancreasEsets()

LUNARDI *LUNARDI Study Pancreatic Cancer Dataset*

### Description

An expresion set object containing pancreatic cancer data

#### Format

eSet object

# Details

more details can be found in the experimentData section of the object

#### Source

https://www.ncbi.nlm.nih.gov/geo/query/acc.cgi?acc=GSE55643

# References

Lunardi S et al, 2014, Oncotarget

```
LUNARDIEset = loadPancreasEsets()$esets$LUNARDI
experimentData(LUNARDIEset)
```
<span id="page-11-0"></span>

An expresion set object containing pancreatic cancer data

# Format

eSet object

# Details

more details can be found in the experimentData section of the object

#### Source

https://www.ncbi.nlm.nih.gov/geo/query/acc.cgi?acc=GSE60980

#### References

Sandhu et al, Mol Onc, 2015

# Examples

OUHEset = loadPancreasEsets()\$esets\$OUH experimentData(OUHEset)

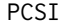

#### PCSI *PCSI Study Pancreatic Cancer Dataset*

# Description

An expresion set object containing pancreatic cancer data

#### Format

eSet object

# Details

more details can be found in the experimentData section of the object

# Source

URL unavailable (private dataset)

# References

Notta et al, Nature 2016

#### <span id="page-12-0"></span> $PEI$  13

# Examples

```
PCSIEset = loadPancreasEsets()$esets$PCSI
experimentData(PCSIEset)
```
# PEI *PEI Study Pancreatic Cancer Dataset*

# Description

An expresion set object containing pancreatic cancer data

#### Format

eSet object

# Details

more details can be found in the experimentData section of the object

# Source

https://www.ncbi.nlm.nih.gov/geo/query/acc.cgi?acc=gse16515

#### References

Pei et al, Cancer Cell 2009

# Examples

```
PEIEset = loadPancreasEsets()$esets$PEI
  experimentData(PEIEset)
```
TCGA *TCGA Study Pancreatic Cancer Dataset*

#### Description

An expresion set object containing pancreatic cancer data

# Format

eSet object

# Details

more details can be found in the experimentData section of the object

# <span id="page-13-0"></span>Source

https://portal.gdc.cancer.gov/projects/TCGA-PAAD

# References

TCGA Research Network, Cancer Cell 2017

# Examples

TCGAEset = loadPancreasEsets()\$esets\$TCGA experimentData(TCGAEset)

# UNC *UNC Study Pancreatic Cancer Dataset*

#### Description

An expresion set object containing pancreatic cancer data

# Format

eSet object

# Details

more details can be found in the experimentData section of the object

# Source

https://www.ncbi.nlm.nih.gov/geo/query/acc.cgi?acc=GSE71729

#### References

Moffitt et al, Nat Genet 2015

```
UNCEset = loadPancreasEsets()$esets$UNC
experimentData(UNCEset)
```
<span id="page-14-0"></span>

An expresion set object containing pancreatic cancer data

# Format

eSet object

# Details

more details can be found in the experimentData section of the object

#### Source

http://www.ebi.ac.uk/arrayexpress/experiments/E-MEXP-2780/

#### References

Winter et al, PLoS Comput Biol, 2012

# Examples

```
WINTEREset = loadPancreasEsets()$esets$WINTER
experimentData(WINTEREset)
```
YANG *YANG Study Pancreatic Cancer Dataset*

#### Description

An expresion set object containing pancreatic cancer data

# Format

eSet object

# Details

more details can be found in the experimentData section of the object

# Source

https://www.ncbi.nlm.nih.gov/geo/query/acc.cgi?acc=GSE62452

# References

Yang et al, 2016, Cancer Research

# Examples

```
YANGEset = loadPancreasEsets()$esets$YANG
experimentData(YANGEset)
```
# ZHANG *ZHANG Study Pancreatic Cancer Dataset*

# Description

An expresion set object containing pancreatic cancer data

# Format

eSet object

# Details

more details can be found in the experimentData section of the object

# Source

https://www.ncbi.nlm.nih.gov/geo/query/acc.cgi?acc=GSE28735

#### References

Zhang et al, PLoS One 2012

```
ZHANGEset = loadPancreasEsets()$esets$ZHANG
experimentData(ZHANGEset)
```
<span id="page-15-0"></span>

# <span id="page-16-0"></span>Index

∗ datasets BADEA, [2](#page-1-0) BALAGURANATH, [3](#page-2-0) BAUER, [3](#page-2-0) CHEN, [4](#page-3-0) COLLISON, [4](#page-3-0) duplicates, [5](#page-4-0) GRUTZMANN, [5](#page-4-0) HAIDER, [6](#page-5-0) HAMIDI, [6](#page-5-0) ICGCMICRO, [7](#page-6-0) ICGCSEQ, [7](#page-6-0) JANKY, [8](#page-7-0) KIRBY, [8](#page-7-0) LUNARDI, [11](#page-10-0) OUH, [12](#page-11-0) PCSI, [12](#page-11-0) PEI, [13](#page-12-0) TCGA, [13](#page-12-0) UNC, [14](#page-13-0) WINTER, [15](#page-14-0) YANG, [15](#page-14-0) ZHANG, [16](#page-15-0) BADEA, [2](#page-1-0) BALAGURANATH, [3](#page-2-0) BAUER, [3](#page-2-0) CHEN, [4](#page-3-0) COLLISON, [4](#page-3-0) duplicates, [5](#page-4-0) GRUTZMANN, [5](#page-4-0) HAIDER, [6](#page-5-0) HAMIDI, [6](#page-5-0) ICGCMICRO, [7](#page-6-0) ICGCSEQ, [7](#page-6-0) JANKY, [8](#page-7-0) KIRBY, [8](#page-7-0) loadPancreasDatasets, [9](#page-8-0) loadPancreasEsets, [10](#page-9-0) LUNARDI, [11](#page-10-0) OUH, [12](#page-11-0) PCSI, [12](#page-11-0) PEI, [13](#page-12-0) TCGA, [13](#page-12-0) UNC, [14](#page-13-0) WINTER, [15](#page-14-0) YANG, [15](#page-14-0) ZHANG, [16](#page-15-0)